#### **ФАКУЛЬТЕТ УПРАВЛІННЯ ПРОЦЕСАМИ ПЕРЕВЕЗЕНЬ**

**Кафедра управління вантажною і комерційною роботою**

#### **ОРГАНІЗАЦІЯ РОБОТИ ВАНТАЖНОЇ СТАНЦІЇ**

#### **МЕТОДИЧНІ ВКАЗІВКИ**

**до курсового та дипломного проектування з дисципліни**

*«ВАНТАЖНІ ПЕРЕВЕЗЕННЯ»*

**Частина 1**

**Харків - 2014**

Методичні вказівки розглянуто і рекомендовано до друку на засіданні кафедри управління вантажною і комерційною роботою 11 березня 2013 р., протокол № 11.

Дана розробка створена для застосування її студентами при виконанні курсового проекту «Організація роботи вантажної станції» та призначена при вирішенні питань, які зустрічаються в курсовому проекті і недостатньо розглянуті в спеціальній літературі. При опрацюванні проекту студенти також мають користуватись навчально-методичними джерелами та довідниками.

Методичні вказівки призначені для студентів спеціальності «Організація перевезень та управління на транспорті (залізничний транспорт)», які вивчають курс «Вантажні перевезення», денної та заочної форм навчання і слухачів ІППК.

Укладачі:

проф. А.М. Котенко, доценти Д.І. Мкртичьян, О.М. Костєнніков, асист. П.С. Шилаєв

Рецензент

доц. В.В. Кулешов

#### ОРГАНІЗАЦІЯ РОБОТИ ВАНТАЖНОЇ СТАНЦІЇ

#### МЕТОДИЧНІ ВКАЗІВКИ

до курсового та дипломного проектування з дисципліни

#### *«ВАНТАЖНІ ПЕРЕВЕЗЕННЯ»*

Частина 1

Відповідальний за випуск Котенко А.М.

Редактор Ібрагімова Н.В.

Підписано до друку 04.04.13 р. Формат паперу 60х84 1/16. Папір писальний. Умовн.-друк.арк. 1,0. Тираж 30. Замовлення №

Видавець та виготовлювач Українська державна академія залізничного транспорту, 61050, Харків-50, майдан Фейєрбаха, 7. Свідоцтво суб'єкта видавничої справи ДК № 2874 від 12.06.2007 р.

# **Зміст**

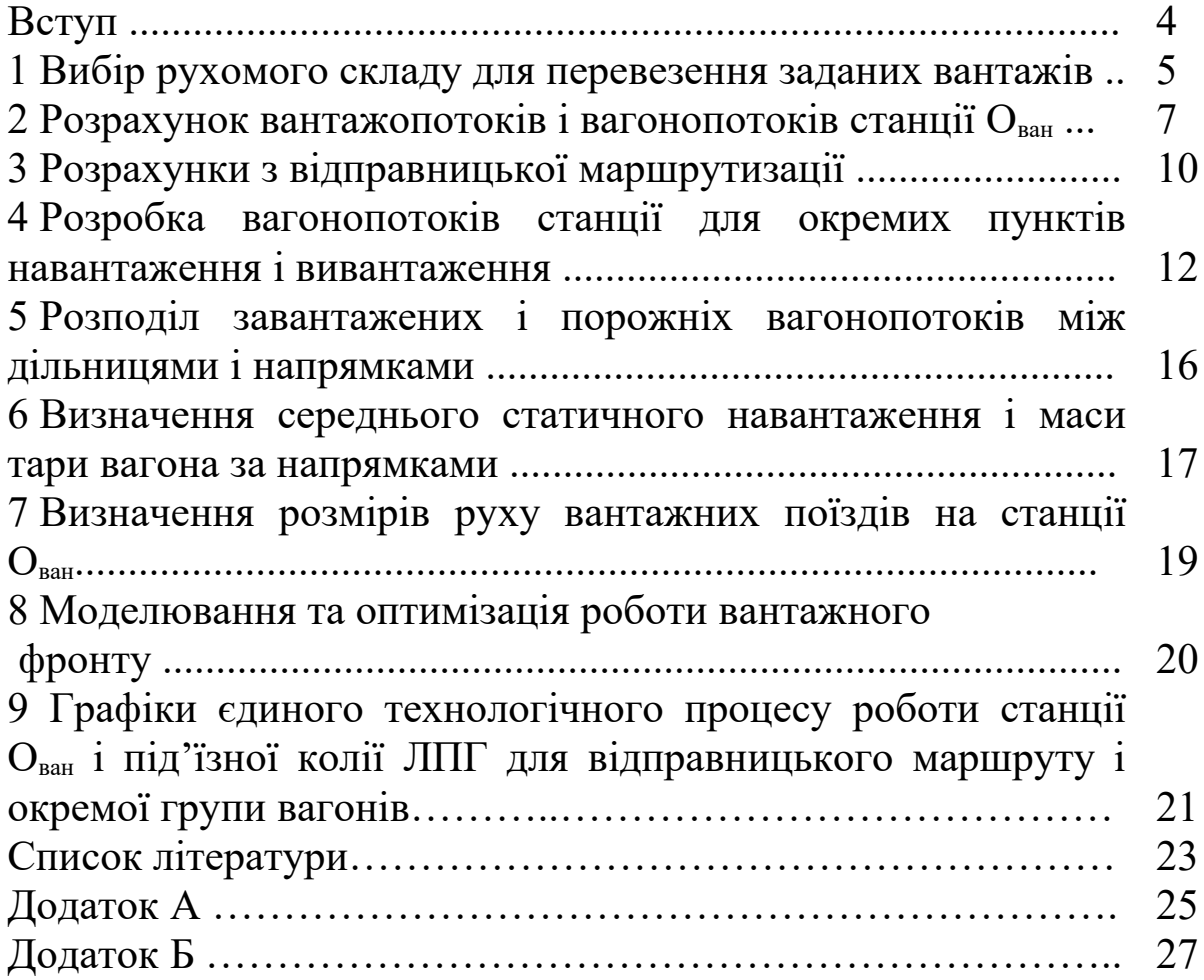

## **Вступ**

Курсовий проект на тему «Організація роботи вантажної станції» передбачає три варіанти завдань, у кожному із яких керівник змінює назву і обсяг вантажів, відсоток вантажів, що надходять на кожний пункт навантаження і вивантаження станції, розмір коефіцієнта нерівномірності прибуття вантажів, частку вантажопотоків, що перевозяться в 4- і 8-вісних вагонах, час на розстановку (забирання) вагонів і ряд інших даних. Завдання на курсовий проект (далі Завдання) складається із вихідних даних, двох схем (рисунки 1 і 2) і двох таблиць (1 і 2) (див.зошит на виконання курсового проекту).

Курсовий проект повинен мати пояснювальну записку на аркушах формату А4 (текст, таблиці і рисунки) і графічну частину на аркушах формату А1 і А4.

Пояснювальна записка включає титульний аркуш, завдання на курсовий проект, зміст, вступ, основну частину (розділи), висновок, список літератури, яка була використана при виконанні курсового проекту, і додатки.

Викладання в пояснювальній записці повинні бути короткими, конкретними, аргументованими, без помарок і скорочення слів (окрім загальноприйнятих) і містити відповіді на всі питання, поставлені в Завданні.

Текст, формули, таблиці і відповідні розрахунки в пояснювальній записці оформлюються відповідно до вимог [21].

Графічна частина складається із двох аркушів: перший – графік єдиного технологічного процесу роботи станції і під'їзної колії, яка обслуговується своїм локомотивом, для відправницького маршруту і окремої групи вагонів (формат А4); другий – графічна модель роботи станції  $O_{\text{ban}}$  і примикаючих до неї під'їзних колій з ескізною схемою станції, на якій зазначаються місця примикання вантажного району і під'їзних колій (формат А1).

У курсовому проекті також згідно з програмами, розробленими на кафедрі, за допомогою ПЕОМ виконуються техніко-економічні розрахунки з оптимізації технічного оснащення для одного із складів, який вказано у п. 14 завдання курсового проекту.

4

Приклад виконання курсового проекта наведено згідно з даними таблиці 2 Завдання.

### **1 Вибір рухомого складу для перевезення заданих вантажів**

Тип вагона (графа 2 таблиці 1.1) для перевезення кожного вантажу відповідно до таблиці 2 Завдання прийнято на підставі переліків вантажів, що дозволені до перевезення насипом, навалом на відкритому рухомому складі, у вагонах-цистернах і бункерних піввагонах, які наведено у роботі [8], а номери тарифних груп вантажів і технічні норми завантаження вагонів і контейнерів (графи 7 і 8) – згідно з роботами [9, 10].

Якщо у вказаній літературі нема технічних норм завантаження для того чи іншого вантажу, то вони розраховуються.

З метою скорочення порожнього пробігу вагонів передбачено максимальну їх взаємозамінність для вантажів по прибуттю та відправленню (наприклад, якщо зі станції відправляється кам'яне вугілля, то прибування лісних вантажів краще передбачити не на платформах, а у піввагонах).

Характеристику вагонів наведено у роботі [11].

Результати вибору вагонів для заданого варіанта завдання зведено в таблицю 1.1.

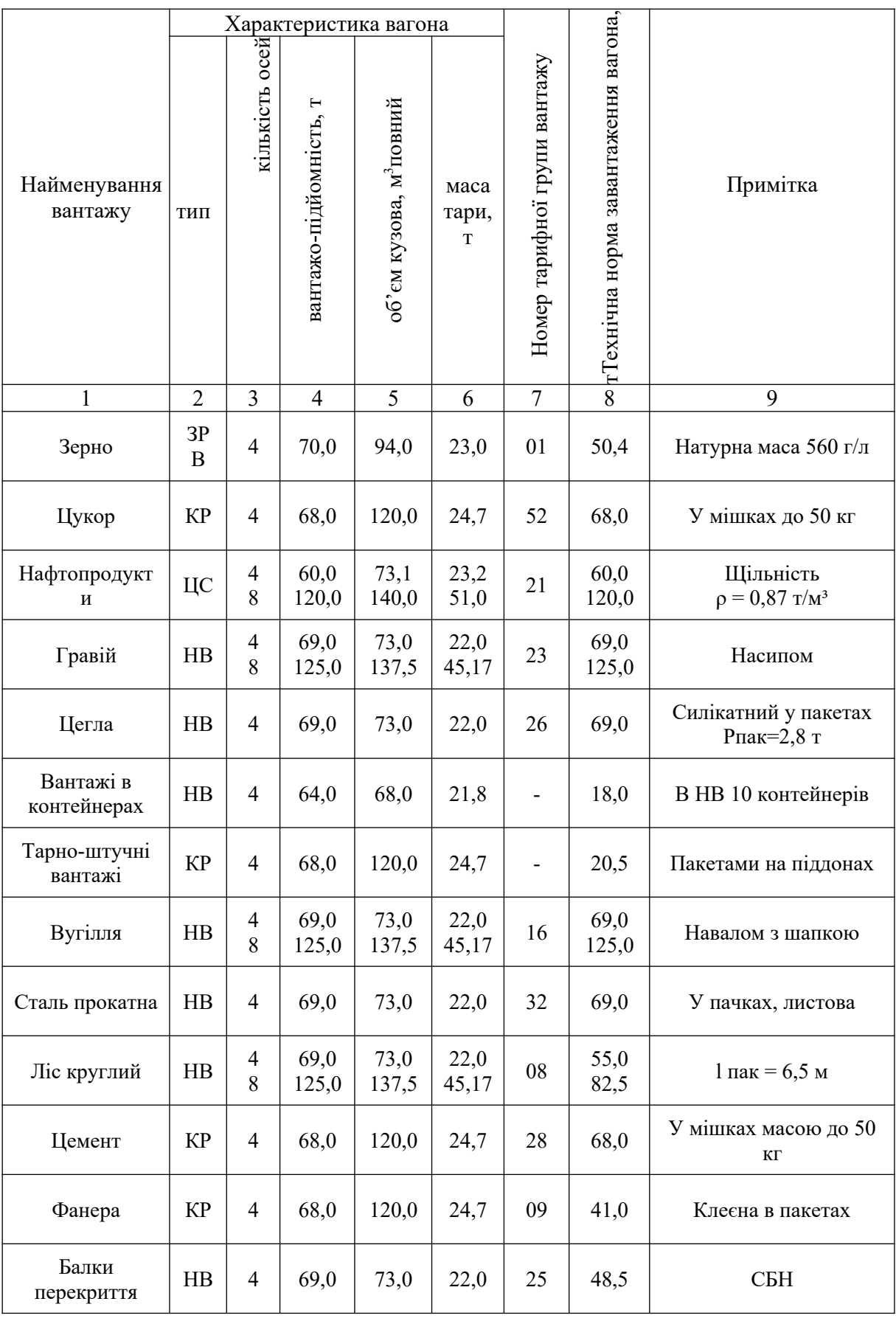

### Таблиця 1.1 – Вибір раціональних типів вагонів для перевезення вантажів (заповнюється відповідно до варіанта завдання)

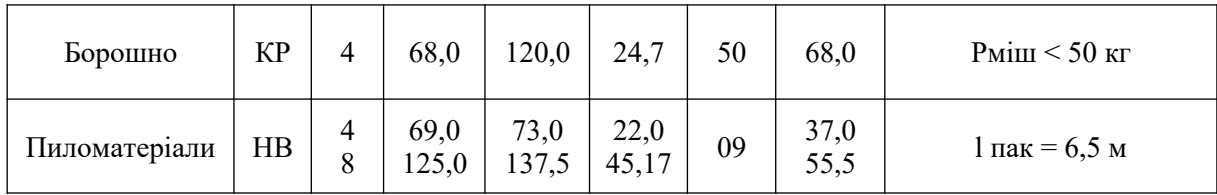

### **2 Розрахунок вантажопотоків і вагонопотоків станції** *Ован*

Прибуття (вивантаження) або відправлення (навантаження) для кожного роду вантажу в 4- і 8-вісних вагонах, т, і загальне прибуття або відправлення за середню добу максимального місяця визначено за формулами

$$
Q_4 = (\alpha \mu_4 Q_p)/365; Q_8 = (\alpha \mu_8 Q_p)/365; Q_0 = Q_4 + Q_8,
$$
 (2.1)

де *Q4, Q8* – прибуття або відправлення вантажу за середню добу максимального місяця відповідно в 4- і 8-вісних вагонах, т;

*Qд, Qр* – загальне прибуття або відправлення кожного роду вантажу відповідно за середню добу максимального місяця і за рік, т;

*α* – коефіцієнт середньорічної нерівномірності прибуття або відправлення вантажів (таблиця 2 Завдвння), т;

*μ4, μ8* – частка вантажопотоку, який перевозиться відповідно в 4- і 8-вісних вагонах (таблиця 2 Завдання).

Результати розрахунків *Q4, Q8* і *Qд* наводять у відповідних графах таблиці 2.1.

Прибуття або відправлення для кожного роду вантажу в 4- і 8-вісних вагонах і загальне прибуття або відправлення за середню добу максимального місяця у фізичних вагонах визначають за формулами

$$
U_4 = Q_4 / P_4;
$$
  
\n
$$
U_8 = Q_8 / P_8;
$$
  
\n
$$
U_9 = U_4 + U_8,
$$
\n(2.2)

де *U4, U8* – кількість відповідно 4- і 8-вісних вагонів;

*P4, P8* – технічні норми завантаження 4- і 8-вісних вагонів для різних вантажів, т (див. таблицю 1.1);

*Uд* – загальне прибуття або відправлення кожного роду вантажу в середньому за добу, ваг.

Результати розрахунків *U4, U8* і *Uд* наводять у відповідних графах таблиці 2.1.

Значення *Q* і *U* округляють до більшого цілого числа.

У таблиці 2.1 необхідно передбачити підсумкові рядки: прибуття з А, прибуття з Б разом по прибуттю (А+Б), відправлення на А, відправлення на Б, разом по відправленню (А+Б), вантажообіг станції. Ці підсумки можуть бути отримані шляхом складання встановлених розрахунковим шляхом значень *Q* і *U* (графи 3 і 9-28).

Після складання таблиці 2.1 необхідно зробити висновки про розміри вантажообігу станції за рік і за добу в тоннах і вагонах взагалі та з виділенням прибуття та відправлення, а також вказати, до якого виду за характером роботи належить дана станція (навантажувальна, розвантажувальна, навантажувальнорозвантажувальна з перевагою навантаження або розвантаження).

#### **3 Розрахунки з відправницької маршрутизації**

Состав відправницького маршруту у фізичних 4- і 8-вісних вагонах для заданих вантажів (п. 5 Завдання) визначають за формулами

$$
m_4{}^{M}=(\mu_4 Q_{6p})/(P_4{}^{M}+q_4);m_8{}^{M}=(\mu_8 Q_{6p})/(P_8{}^{M}+q_8),
$$
\n(3.1)

а загальну кількість вагонів як

$$
m_o^M = m_a^M + m_s^M, \qquad (3.2)
$$

де *m<sup>4</sup> M , m<sup>8</sup> M* – відповідно кількість 4- і 8-вісних вагонів у составі відправницького маршруту;

*Qбр* – маса брутто состава поїзда, т (п. 6 Завдання);

*P4 M , P<sup>8</sup> M* – технічні норми завантаження 4- і 8-вісних вагонів, т, для конкретних вантажів, які перевозяться у відправницьких маршрутах (таблиця 1.1);

*q4, q8* – маса тари 4- і 8-вісних вагонів,у яких здійснюється перевезення вантажів відправницькими маршрутами, т (таблиця 1.1).

Маса нетто відправницького маршруту  $Q_H^M$ , т, для кожного з вантажів, які розглядаються, дорівнює

$$
Q_{H}{}^{M}=P_{4}{}^{M}m_{4}{}^{M}+P_{8}{}^{M}m_{8}{}^{M}.
$$
 (3.3)

Результати розрахунків з визначення состава і маси нетто відправницьких маршрутів, а також рівень відправницької маршрутизації наводяться в таблиці 3.1.

Відправницькими маршрутами передбачено перевезення масових вантажів, які щодоби прибувають або відправляються при кількості не менше одного.

Якщо *QД/Q<sup>H</sup> M* для вантажу, охопленого маршрутизацією, не дорівнює цілому числу відправницьких маршрутів, то залишок вантажу передбачено перевозити в передавальних поїздах.

Рівень відправницької маршрутизації для окремих вантажів, %, визначають як

$$
K_{B} = \frac{N_{M} \cdot Q_{H}^{M}}{Q_{o}} \cdot 100, \qquad (3.4)
$$

де *NM*, *Q<sup>H</sup> M* – щодобове надходження або відправлення конкретного вантажу відправницькими маршрутами, т;

*Qд* – загальне добове надходження або відправлення того самого вантажу, т.

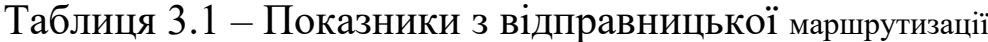

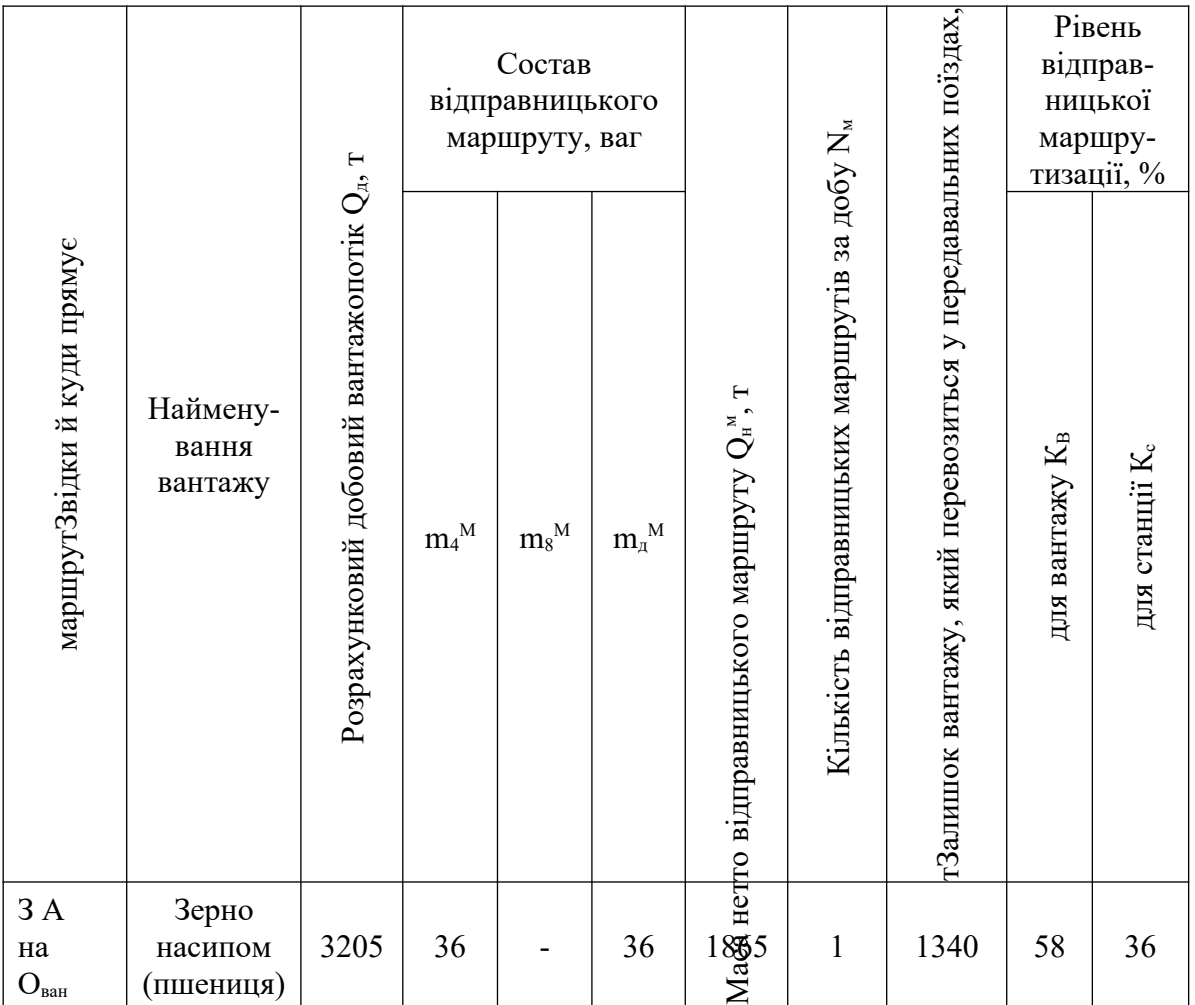

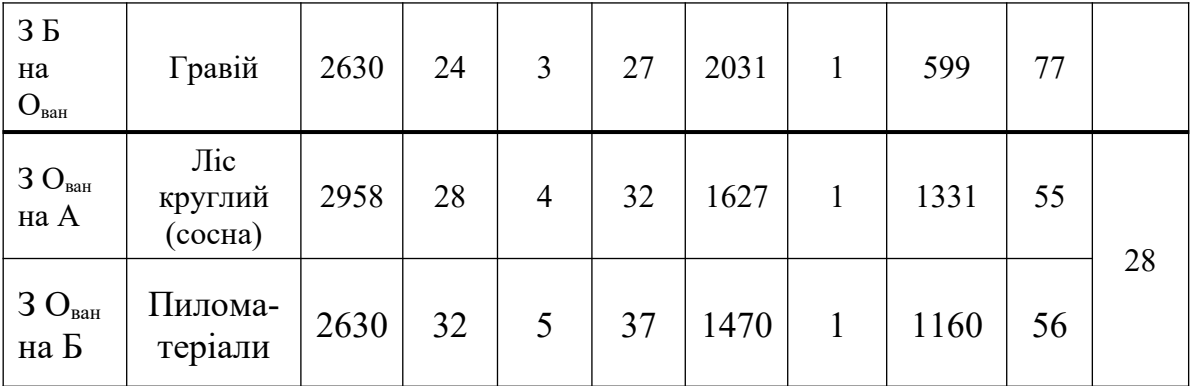

Рівень замаршрутизованих вантажів з надходження або відправлення в цілому для станції, %, визначають як

$$
K_C = \frac{\sum (N_M \cdot Q_H^M)}{\sum Q_H} \cdot 100 , \qquad (3.5)
$$

де *∑(NM·Q<sup>Н</sup> М )* – сумарне надходження або відправлення усіх вантажів у відправницьких маршрутах за максимальну добу, т;

*∑QД* – загальне надходження або відправлення усіх вантажів за максимальну добу, т (таблиця 2.1).

### **4 Розроблення вагонопотоків станції для окремих пунктів навантаження і вивантаження**

Вагонопотоки окремих пунктів навантаження-вивантаження встановлюють за даними таблиці 2.1 (графа 28), а результати вносять у таблицю 4.1. Порядок її складання наведено нижче.

З таблиці 2 Завдання в графу 1 таблиці 4.1 заносять пункти навантаження-вивантаження (усі під'їзні колії та вантажний район (ВР)) з переліком в графі 2 вантажів, що прибувають на них і відправляються.

Приводом для занесення того чи іншого вантажу в графу 2 є заданий у таблиці 2 Завдання відсоток його надходження або відправлення по даному пункту навантаження-вивантаження.

Для кожного пункту навантаження-вивантаження передбачено підсумковий рядок, а у кінці таблиці – загальний підсумковий рядок «Разом по станції О<sub>ван</sub>» з подальшим розбиттям на два додаткові «У тому числі з А і ... на А» та «У тому числі з Б і ... на Б».

Вагони, що надходять (графи 4-9) і відправляються (графи 11-16) з пунктів навантаження-вивантаження, розподіляють з урахуванням заданих у таблиці 2 Завдання відсотків по кожному вантажу, а також вибраного рухомого складу для кожного з вантажів, що перевозяться (таблиця 2.1).

Так, якщо в таблиці 2 Завдання зазначено, що зернові з напрямку А повністю (100 %) прибувають на борошномельний завод, а при виборі вагонів було встановлено, що перевозити їх слід у зерновозах, то в перелік вантажів, що надходять до борошномельного заводу (таблиця 4.1, графа 2) повинні бути занесені зернові з зазнеченням у графі 3, що вони прибувають з А, а в графі 6 – кількість їх надходження у вагонах.

Якщо 34 вагони з гравієм (див. таблицю 2.1, графа 28) згідно з таблицею 2 Завдання надходять з Б на адресу двох пунктів вивантаження (завод ЗБВ – 80 %, вантажний район (МЗК) – 20 %), то він згідно з вказаним відсотком розподіляється: заводу  $3FB - 20$  ваг, а на вантажний район (МЗК) – 14 ваг.

Результати розподілу округляють до цілих величин з таким розрахунком, щоб їх сума не перевищувала розрахункових кількостей вагонів для кожного з вантажів (таблиця 2.1).

Після розподілу вагонопотоків між пунктами навантаженнявивантаження встановлюють загальний обсяг робіт по кожному з них («Разом по Ліспромгосп» і т. д.) окремо за родом рухомого складу і взагалі (графи 9 і 16). Сума усіх підсумкових рядків являє собою загальний обсяг роботи станції з вивантаження та навантаження («Разом по станції»). Далі загальний обсяг роботи у вагонах розподілено окремо за напрямками: надходять з А і Б на станцію О<sub>ван</sub> або відправляється зі станції О<sub>ван</sub> на А і Б.

При цьому загальне надходження завантажених вагонів з А і Б (графа 9) і загальне відправлення завантажених вагонів на А і Б (графа 16) повинні відповідати підрахунковим даним таблиці 2.1 (графа 28).

Надлишок порожніх вагонів різних типів (графи 17-21) або їх нестача (графи 23-28) по кожному пункту навантаженнярозвантаження визначають попарним порівнянням «Надійшло завантажених вагонів» і «Відправлено завантажених вагонів» із записом різниці у підсумкових рядках, а надлишок і нестача різних типів порожніх вагонів взагалі по станції визначено аналогічно за рядком «Разом по станції».

Нестачу порожніх вагонів по тому чи іншому вантажному пункту компенсують за рахунок надлишку порожніх вагонів на інших пунктах. Внутрішньостанційне регулювання порожніх вагонів вказують стрілками. Приклад внутрішньостанційного регулювання порожніх і встановлення надлишку і нестачі в цілому по станції наведений в таблиці 4.1.

Якщо після внутрішньостанційного регулювання в кінцевому рахунку сума завантажених вагонів, які прибули *UB*, і нестача порожніх *Uнед пор* дорівнює сумі відправлення завантажених *UН* та надлишку порожніх вагонів *Uлиш пор*, тобто  $U_B + U_{\text{neo}}$ <sup>пор</sup>=  $U_H + U_{\text{num}}$ <sup>пор</sup>, тоді таблиця 4.1 складена правильно. Ця залежність справедлива як для станції, так і для кожного вантажного пункту.

Розрахунковий вагонообіг станції або вантажного пункту (графа 28) дорівнює сумі завантажених і порожніх вагонів, які прибули та відправлені за максимальну добу:

$$
B=U_B+U_{\text{med}}^{\text{nop}}+U_H+U_{\text{num}}^{\text{nop}}.\tag{4.1}
$$

При встановленні вагонообігу вантажних пунктів значення *Uнед пор* і *Uлиш пор* приймають до здійснення внутрішньостанційного регулювання порожніх вагонів.

Після закінчення складання таблиці 4.1 необхідно зробити висновки (дати характеристику) про обсяг робіт під'їзних колій, вантажного району і станції взагалі.

 $\epsilon$ 

### **5 Розподіл завантажених і порожніх вагонопотоків між дільницями і напрямками**

На основі підсумкових даних таблиці 4.1 ("У тому числі з А і Б та на А і Б") складено схему завантажених і порожніх вагонопотоків станції О<sub>ван</sub> (рисунок 5.1), на якій по кожному заданому напрямку А, Б і станції Ован наводять кількість навантажених і порожніх вагонів. На цій схемі встановлюють надлишок і нестачу порожніх вагонів за напрямками і по станції Ован.

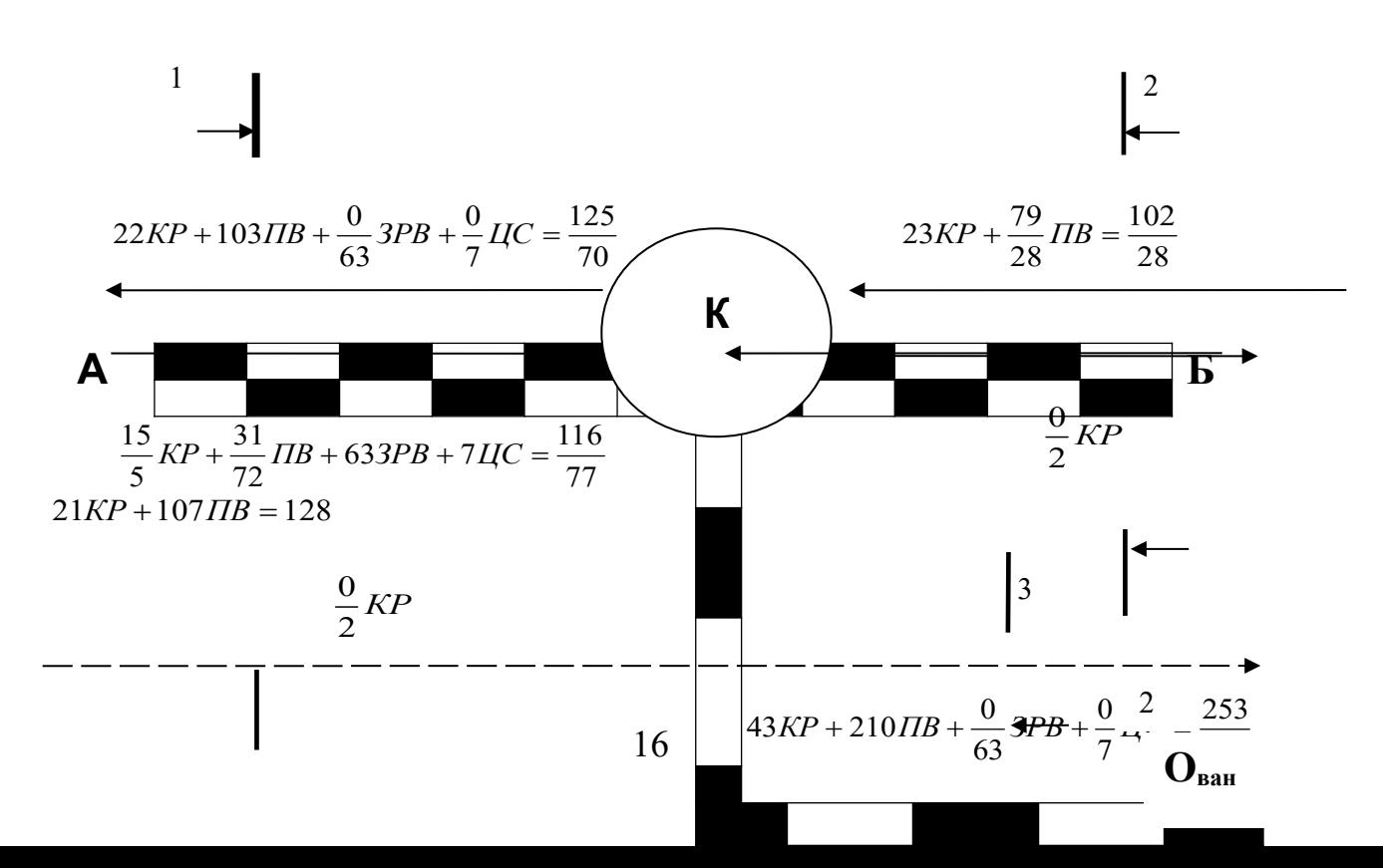

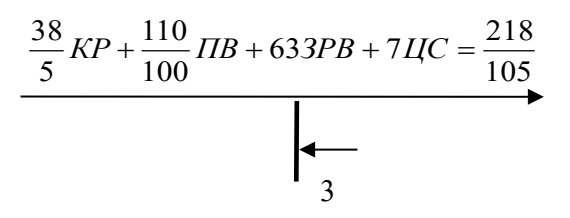

Рисунок 5.1 – Схема завантажених і порожніх вагонопотоків по станції Ован та напрямках А-К і К-Б

1

Потоки порожніх вагонів визначено за умови, що в обох напрямках кожної примикаючої до К дільниці загальні вагонопотоки і по кожному типу вагонів повинні бути рівновеликими. Так, якщо з боку Б прибуває щодоби 135 завантажених вагонів (35 кр, 35 пв, 54 зрв, 11 цс), а на Б відправляється 85 (23 кр та 62 пв), то для створення рівності вагонопотоків за родом рухомого складу та за напрямками відправлено на Б нестач 77 порожніх вагонів (12 кр, 54 зрв, 11 цс) і передано з Б на інші станції надлишок 27 порожніх піввагонів.

Вагонопотоки на схемі зображені за родом вагонів та їх станом (завантажені і порожні, кількісне значення останніх вказано у знаменнику).

Правильність побудови схеми перевірено за допомогою порівняння загальних вагонопотоків у парному та непарному напрямках для кожної дільниці: **А-К** (перетин 1-1), **Б-К** (перетин 2-2), **К-Ован** (перетин 3-3).

Після перевірки транзитні струмені порожніх вагонопотоків виключені з подальших розрахунків, оскільки вони перевозяться у поїздах, що не проходять станцію Ован.

### **6 Визначення середнього статичного навантаження і маси тари вагона за напрямками**

Щоб встановити у подальшому розмірі руху передавальних поїздів по станції Ован, середнє статичне навантаження *Рст,* т/ваг, і маса тари вагона  $q_m^{\,cp},$  т/ваг, визначені без урахування замаршрутизованих тонн і вагонів окремо для парного і непарного напрямків дільниці К-Ован за формулами

$$
P_{cm}^{cp} = \frac{\sum Q_{A} - \sum (N_{M} Q_{H}^{M})}{\sum U_{A} - \sum (N_{M} m_{A}^{M})};
$$
\n(6.1)

$$
q_T^{cp} = \frac{q_4^{cp}(\sum U_4 - \sum m_4^M) + q_8^{cp}(\sum U_8 - \sum m_8^M)}{\sum U_{\pi} - \sum (N_M m_{\pi}^M)}, \qquad (6.2)
$$

$$
q_4^{CP} = \frac{q_4^{KP} + q_4^{IB} + q_4^{III} + q_4^{UC} + q_4^{3PB}}{A_4};
$$
 (6.3)

$$
q_8^{CP} = \frac{q_8^{TB} + q_8^{HC}}{A_8},\tag{6.4}
$$

де *∑QД, ∑UД* – відповідно загальне надходження або відправлення всіх вантажів за середню добу максимального місяця, т і ваг;

*∑(Nм*, *m<sup>д</sup> м )* – надходження або відправлення вантажів, охоплених відправницькими маршрутами, за середню добу максимального місяця, ваг;

*q4, q8* – фактична маса тари відповідно 4- і 8-вісних вагонів, т;

*А4, А8* – кількість типів рухомого складу (4- і 8-вісних), що використовується при виконанні вантажних операцій.

 $\Pi$ ри розрахунках  $q_{\rm 4}^{\rm CP}$ ,  $q_{\rm 8}^{\rm CP}$ враховувати маси тари того рухомого складу, що використовується при виконанні вантажних операцій.

10 Πρμδyττιο:  
\n
$$
q_8^{n\delta} = \frac{45,17+51,0}{2} = 48,08 \delta / \hat{a} \hat{a} \hat{a},
$$
  
\n $q_4^{cp} = \frac{22,0+23,0+23,2+23,0}{4} = 22,8 \delta / \hat{a} \hat{a} \hat{a},$   
\n $q_4^{cp} = \frac{24,7+22}{2} = 23,4 \delta / \hat{a} \hat{a} \hat{a},$ 

$$
q_{\delta}^{\tilde{n}\delta} = \frac{22,8 \cdot (210 - 60) + 48,08 \cdot (8 - 3)}{218 - 63} =
$$
\n
$$
= 23,6 \delta / \hat{a}\hat{a}\hat{a},
$$
\n
$$
P_{\epsilon\delta}^{\tilde{n}\delta} = \frac{10744 - 3896}{214 - 63} = 44,18 \delta / \hat{a}\hat{a}\hat{a},
$$
\n
$$
P_{\epsilon\delta}^{\tilde{n}\delta} = \frac{11093 - 3097}{253 - 69} = 43,5 \delta / \hat{a}\hat{a}\hat{a},
$$
\n
$$
P_{\epsilon\delta}^{\tilde{n}\delta} = \frac{11093 - 3097}{253 - 69} = 43,5 \delta / \hat{a}\hat{a}\hat{a},
$$

### **7 Визначення розмірів руху вантажних поїздів на станції Ован**

Розміри руху вантажних поїздів на станції Ован складаються з поїздів різних категорій. У даному проекті розглянуто тільки відправницькі, порожні маршрути і передавальні поїзди. Кількість відправницьких маршрутів  $N_M$  визначено у розділі 3.

Порожні маршрути, за виключенням цистерн (рисунок 5.1), при достатній їх кількості (окремо для напрямків А, Б) виділені в порожні маршрути *Nпор*. Кількість вагонів у порожньому маршруті *mпор* встановлена у межах від 40 до 45 вагонів, але за умови, щоб *mпор > mпер*.

Кількість порожніх маршрутів дорівнює

$$
N_{\text{nop}} = \sum U_{\text{nop}} / m_{\text{nop}},\tag{7.1}
$$

де *mпор<* 45 ваг.

Кількість передавальних поїздів по надходженню і відправленню визначено як

$$
N_{IIEP} = \frac{\sum U_3 - \sum (N_M \cdot m_M^M) - N_{IIOP} \cdot m_{IIOP}}{m_{IIEP}}, \qquad (7.2)
$$

де *∑UЗ* – загальна кількість завантаження і порожніх вагонів, які прибувають або відправляються зі станції Ован за розрахункову добу (рисунок 5.1);

*mПЕР* – склад передавального поїзда в завантажених вагонах, який визначено окремо по надходженню та відправленню як

$$
m_{IIEP} = \frac{Q_{6p}}{P_{CT}^{CP} + q_T^{CP}}.
$$
 (7.3)

Одиночні порожні вагони або групи включені до комбінованих передавальних поїздів, які складаються з завантажених і порожніх вагонів. При цьому повинна дотримуватись умова: приблизно три порожні вагони дорівнюють за масою одному завантаженому вагону, тобто замість кожного завантаженого вагона до складу поїзда може бути додано три порожніх. Якщо сума залишків завантажених і порожніх вагонів перевищує склад порожнього маршруту (*mпор*< 45ваг), то передбачено два комбінованих поїзди. Кількість передавальних поїздів у розрахунках округлено до більшого цілого. Результати розрахунків наведено в таблиці 7.1.

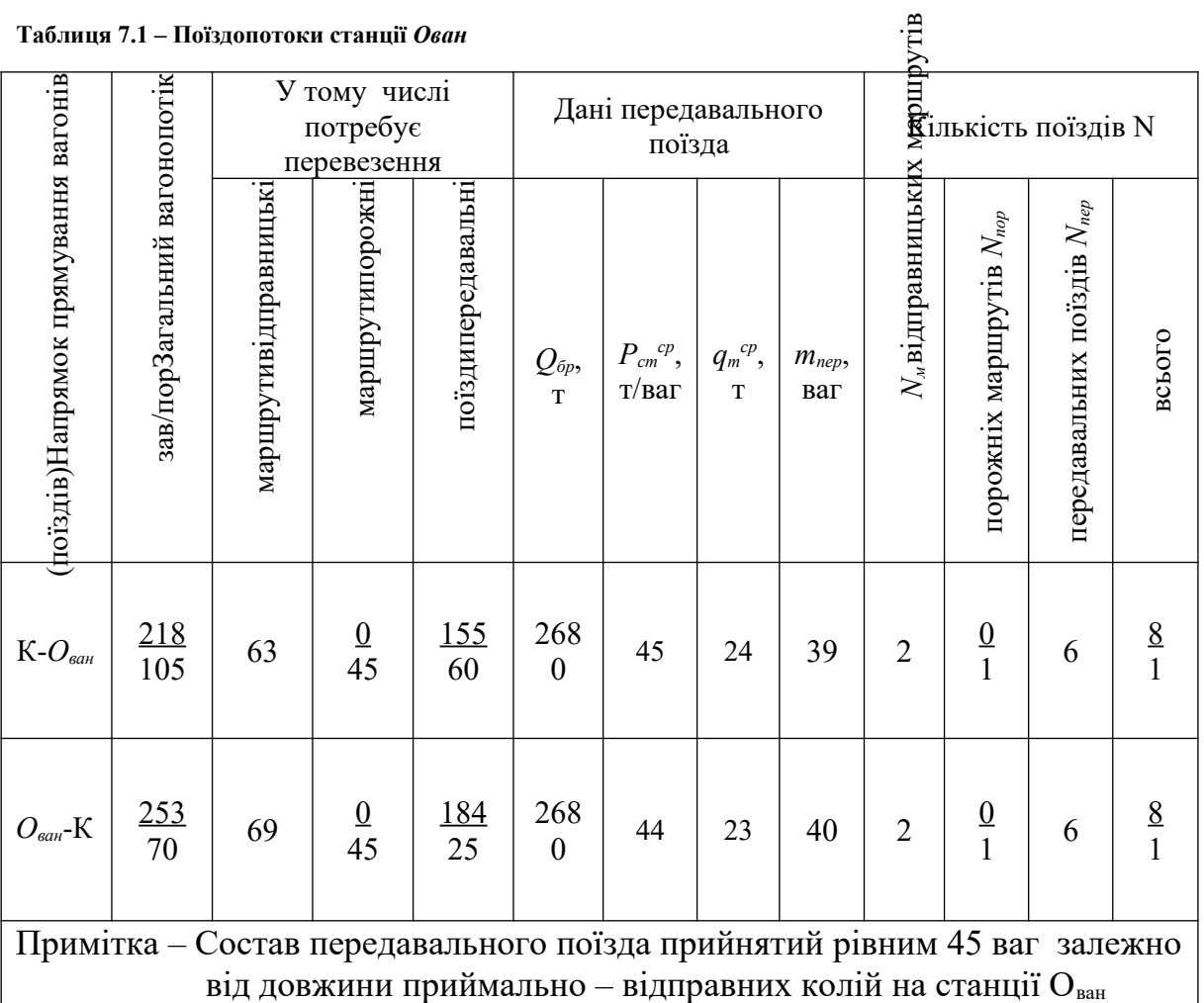

## **8 Моделювання та оптимізація роботи вантажного фронту**

Оптимізація вантажного фронту (контейнерної або навалочної площадки, критого складу, під'їзної колії) передбачає вибір такого режиму його роботи (кількість подач *Х*, кількість вантажно-розвантажувальних машин *Z* і час роботи вантажного фронту *Т*), при якому сумарні приведені витрати будуть найменшими. У критерій оптимізації (приведені витрати) включені витрати, які залежать від параметрів вантажного фронту, що оптимізуються.

Для вантажного фронту та обумовленого режиму його роботи (детермінованого або випадкового) згідно з рекомендаціями в роботах [5, 17] техніко-економічні розрахунки виконані на ПЕОМ за програмою Optimal 6.

Методику техніко-економічних розрахунків зі встановлення оптимального технічного оснащення вантажного фронту (складу, площадки, підвищеної колії та ін.) наведено в роботах [5, 6, 17].

Вихідні дані та отриманий на основі них роздрук на ПЕОМ наведено в додатку А. Із додатка А видно, що мінімальні питомі витрати складають 5, 184994 грн. Щоб звести питомі витрати до мінімуму на складі повинно працювати одна ВРМ, а вагони повинні подаватися 5 подачами.

### **9 Графіки єдиного технологічного процесу роботи станції** *Ован* **і під'їзної колії ЛПГ для відправницького маршруту і окремої групи вагонів**

У проекті складено два графіки Єдиного технологічного процесу: один для групи вагонів, а другий – для відправницького маршруту. Обидва графіки наведено на одній сітці (рисунок 9.1). Тривалість окремих операцій при складанні графіка встановлена залежно від кількості вагонів у маршруті або групі і норм часу, що наведені в Завданні. Тривалість передавальних операцій прийнята по 1 хв на вагон, але не більше 30 хв на всю партію вагонів, які передаються. Для відправницьких маршрутів ці операції виконані паралельно з операціями обробки составів по прибуванню та відправленню.

Дані графіків ЄТП (рисунок 9.1) надалі використано при розробленні графічної моделі роботи станції.

## **Список літератури**

1 Про залізничний транспорт [Текст]: закон України // Магістраль. – 1996. - № 56. – 24 вересня.

2 Про комплексну програму утвердження України як транзитної держави у 2002-2010 роках [Текст]: закон України // Офіційний вісник України. – 2002. – № 10.

3 Статут залізниць України [Текст]: [норм.-правовий акт: затв. Кабміном України 06 квітня 1998 р. № 457]. – К.: Транспорт України, 1998. – 84 с.

4 Практичні рекомендації щодо складання технологічного процесу роботи вантажної станції [Текст]: ЦМ0019. – К.: Мінтрансзв'язку України, Укрзалізниця, 2011. – 256 с.

5 Управление грузовой и коммерческой работой на железнодорожном транспорте [Текст]: учеб. для вузов / под ред. А.А. Смехова. – М.: Транспорт, 1990. – 351 с.

6 Котенко, А.М. Управління вантажною і комерційною роботою на залізничному транспорті [Текст]: підручник / А.М. Котенко. - 2-е вид. - Харків: ПП вид-во "Нове слово", 2005. - Ч. 2. – 384 с.

7 Правила перевезення вантажів залізничним транспортом України [Текст].- К.: Укрзалізниця, 2004. – Ч.1. – 432 с.

8 Повороженко, В.В. Повышение производительности вагона [Текст]: учебник / В.В. Повороженко, И.А. Орлова. - М.: Транспорт, 1979. – 132 с.

9 Единая тарифно-статистическая номенклатура грузов [Текст]: Тарифное руководство № 1. – К.: Укрзализныця, 1998. – 320 с.

10 Технические нормы загрузки вагонов и контейнеров [Текст]: сб. правил и тарифов ж.-д. трансп. № 160. – М.: Транспорт, 1992. – 240 с.

11 Грузовые вагоны колеи 1520 мм железных дорог [Текст]: альбом-справочник. – М.: Транспорт, 1998. – 18 с.

12 Инструкция по проектированию станций и узлов на железных дорогах СССР [Текст]: ВСН 56-78. – Утв. Госстроем СССР 09.12.77. - МПС СССР. – М.: Транспорт, 1978. – 212 с.

13 Погрузочно-разгрузочные работы с насыпными грузами [Текст]: справочник. – М.: Транспорт, 1989. – 360 с.

14 Единые нормы выработки и времени на вагонные, автотранспортные и складские погрузочно-разгрузочные работы (ЕНВ) [Текст].- М.: Транспорт, 1987. – 237 с.

15 Падня, В.А. Погрузочно-разгрузочные машины [Текст]: справочник / В.А. Падня. – М.: Транспорт, 1981. – 151 с.

16 Типовий технологічний процес роботи товарної контори [Текст]: [затв. наказом УЗ від 30 грудня 1999 р. № 378-Ц]. – К.: Укрзалізниця, 2000. – 25 с.

17 Методика расчета технического оснащения фронтов погрузки-выгрузки [Текст] // МПС СССР. – М.: Транспорт, 1974. – 153 с.

18 Поляков, А.О. Організація роботи вантажної станції [Текст]: метод. вказівки до комплексного курс. та дипл. проектування з диск. "Управління вантажною і комерційною роботою на залізничному транспорті" / А.О. Поляков, В.М. Гриценко. – Харків: ХарДАЗТ, 2002. – Ч. 1,2.

19 Грузоведение, сохранность и крепление грузов [Текст]: учеб. пособие / под ред. А.А. Смехова. – М.: Транспорт, 1989. – 197 с.

20 Технические условия погрузки и крепления грузов [Текст]. - М.: Транспорт, 1990. – 205 с.

21 ГОСТ 2.105-95. ЕСКД. Международный стандарт. Общие требования к текстовым документам [Текст]. – Введ. 1996-07-01. – М.: Изд-во стандартов, 1996. – 25 с.

22 Правила обслуговування залізничних під'їзних колій [Текст]: Збірник № 5 Правил перевезень і тарифів залізничного транспорту України. – К.: Укрзалізниця, 2001. – 76 с.

#### **Додаток А (довідковий)**

Таблиця А.1 – Вибір раціональних типів вагонів для перевезення вантажів (варіант \_\_) (заповнюється відповідно до даних варіанта Завдання, що містяться в таблиці 2)

|                          |                       | Характеристика вагона |                     |                              |                              |                                        |                                        |                                                     |
|--------------------------|-----------------------|-----------------------|---------------------|------------------------------|------------------------------|----------------------------------------|----------------------------------------|-----------------------------------------------------|
| Найменування<br>вантажу  | № тарифн. гр. вантажу | ши                    | кількість осей      | вантажо-підйомнысть, т       | повний об'єм кузова, м       | $\vdash$<br>тари,<br>Maca              | ∞†Технична норма завантаженого вагона, | Примітка                                            |
|                          | $\overline{2}$        | 3                     | 4                   | 5                            | 6                            | 7                                      |                                        | 9                                                   |
| Ліс круглий<br>(cocha)   | 08                    | $\Pi$ B               | $\overline{4}$<br>8 | 69,0<br>125,<br>0            | 73,0<br>137,<br>$\mathbf{0}$ | 22,<br>$\theta$<br>45,                 | 55,0<br>82,5                           | $1n=13,0$ м (2 пакети)<br>$1n$ =19,0 м (3 пакети)   |
| Пиломатеріали<br>(cocha) | 09                    | $\Pi$ B               | $\overline{4}$<br>8 | 69,0<br>125,<br>$\mathbf{0}$ | 73,0<br>137,<br>$\theta$     | 22,<br>$\theta$<br>45,<br>$\mathbf{1}$ | 44,0<br>56,5                           | $1n$ =10,0 м (2 пакети)<br>$1n = 15,0$ м (3 пакети) |
| Щебінь (гравій)          | 23                    | $\Pi$ B               | 4                   | 69,0                         | 73,0                         | 22,                                    | 69,0                                   | Навалом                                             |

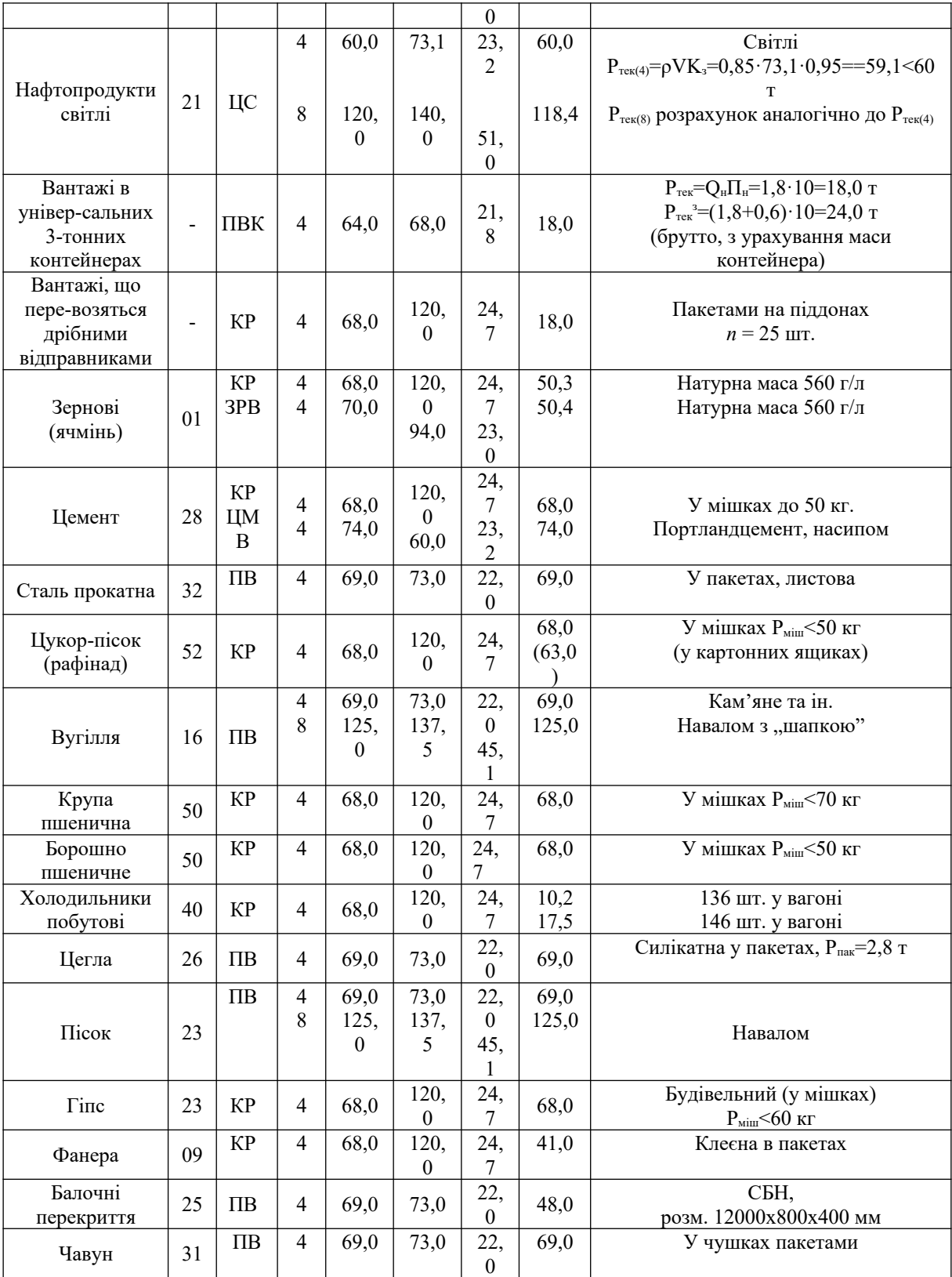

## Продовження таблиці А.1

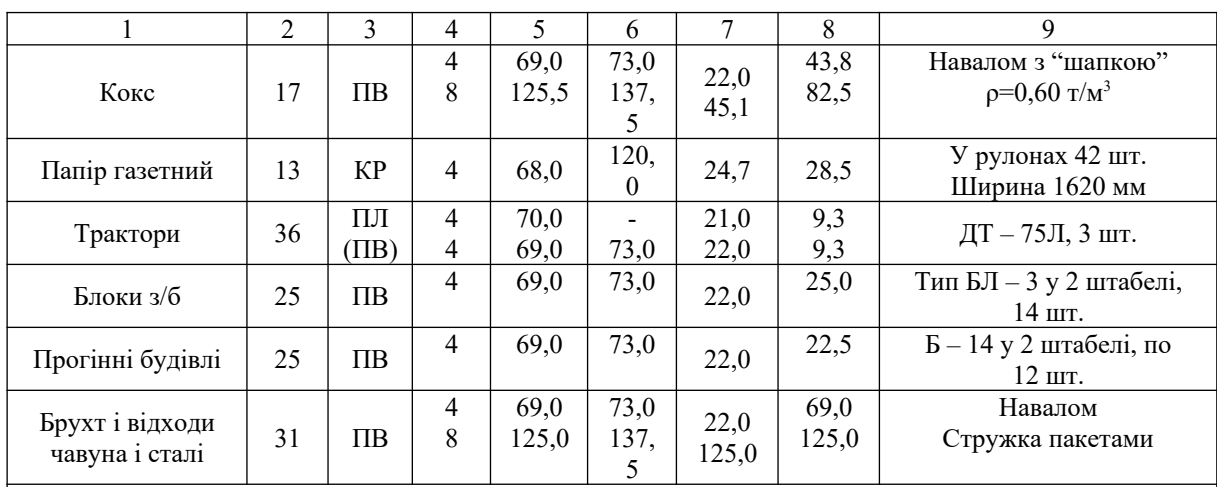

#### Примітки:

 $1 K<sub>3</sub> -$  коефіцієнт заповнення вагона.

2 У графі 5 при виборі для перевезення вантажу на платформі вказують площу її підлоги, м<sup>2</sup>.

3 У графі 8 технічні норми завантаження вагонів наведені з урахуванням фактичної вантажопідйомності вагона, указаної на бокових стінках, котлі цистерни або бортах платформи (трафаретної вантажопідйомності).

4 Технічна норма завантаження універсальними контейнерами вагона указана без урахування маси тари контейнерів.

5 Частка цементу, який надходить на під'їзну колію, повинен перевозитись у цементовозах (ЦМВ)

#### **Додаток Б (обов'язковий) Моделювання та оптимізація роботи складу (площадки)**

Таблиця Б.1 – Результати розрахунків

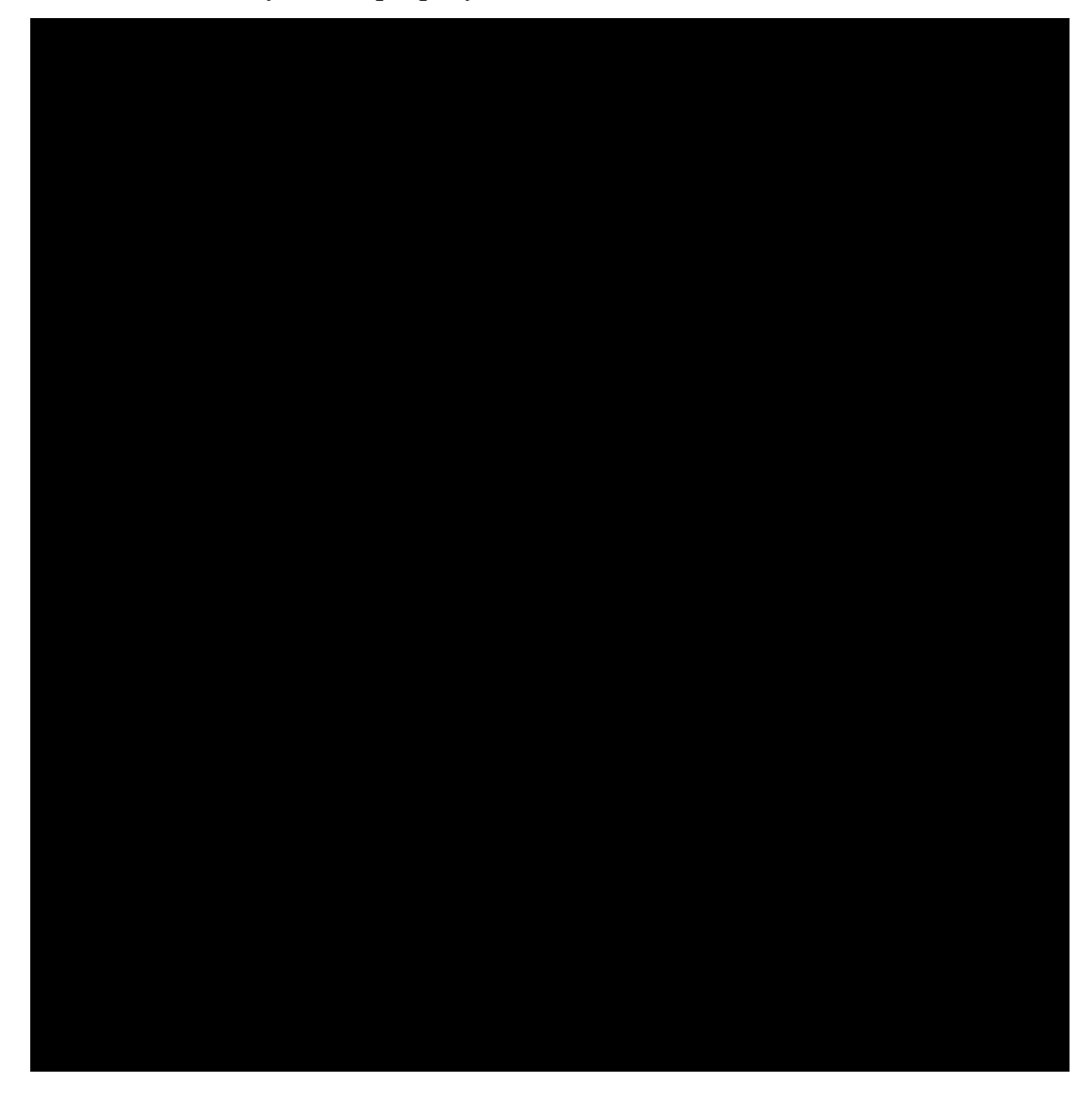

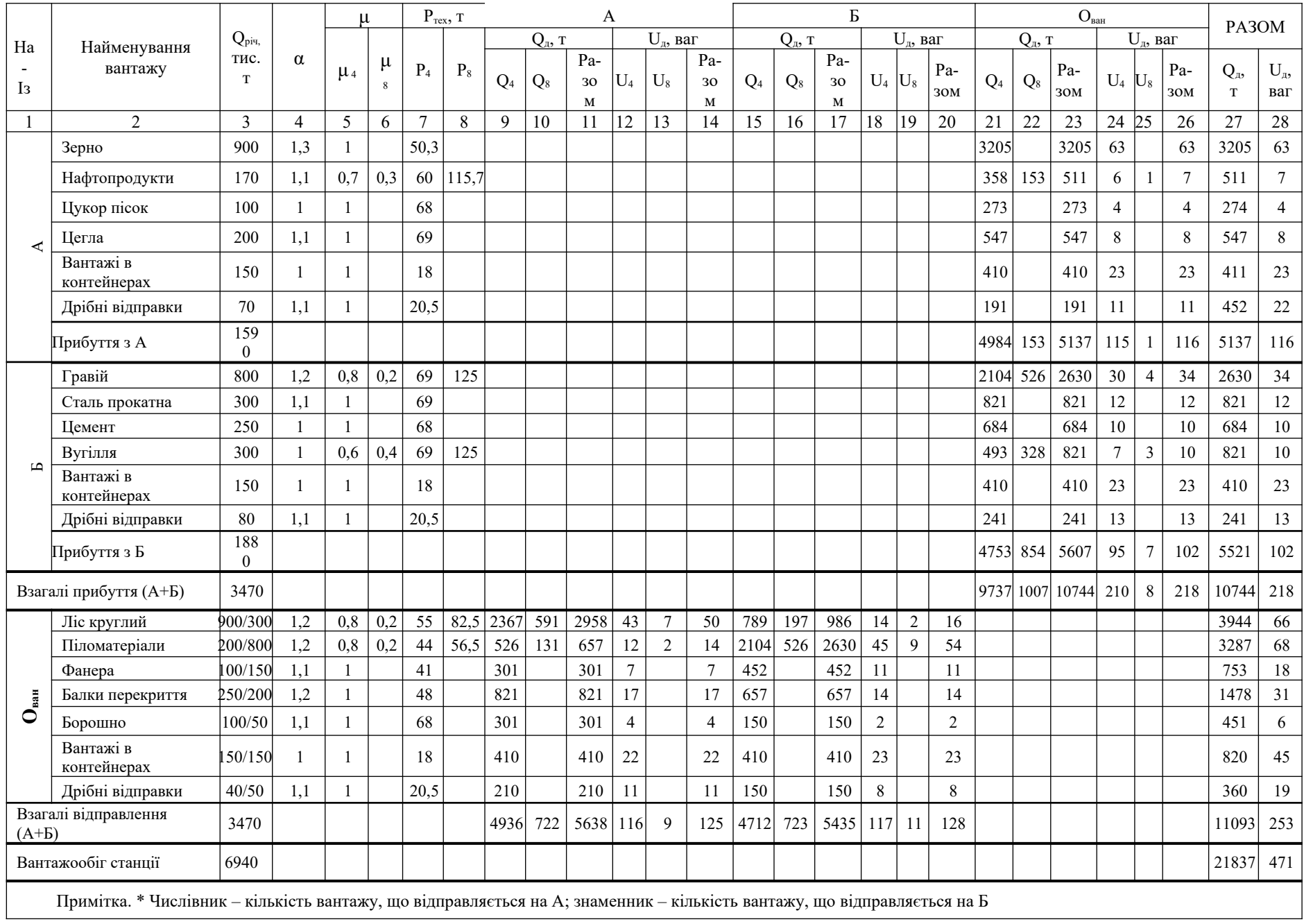

# Таблиця 2.1 – Вантажопотоки станції Ован на розрахункову добу за родами вантажів у тоннах  $(Q_{\rm A})$  і вагонах  $(U_{\rm A})$

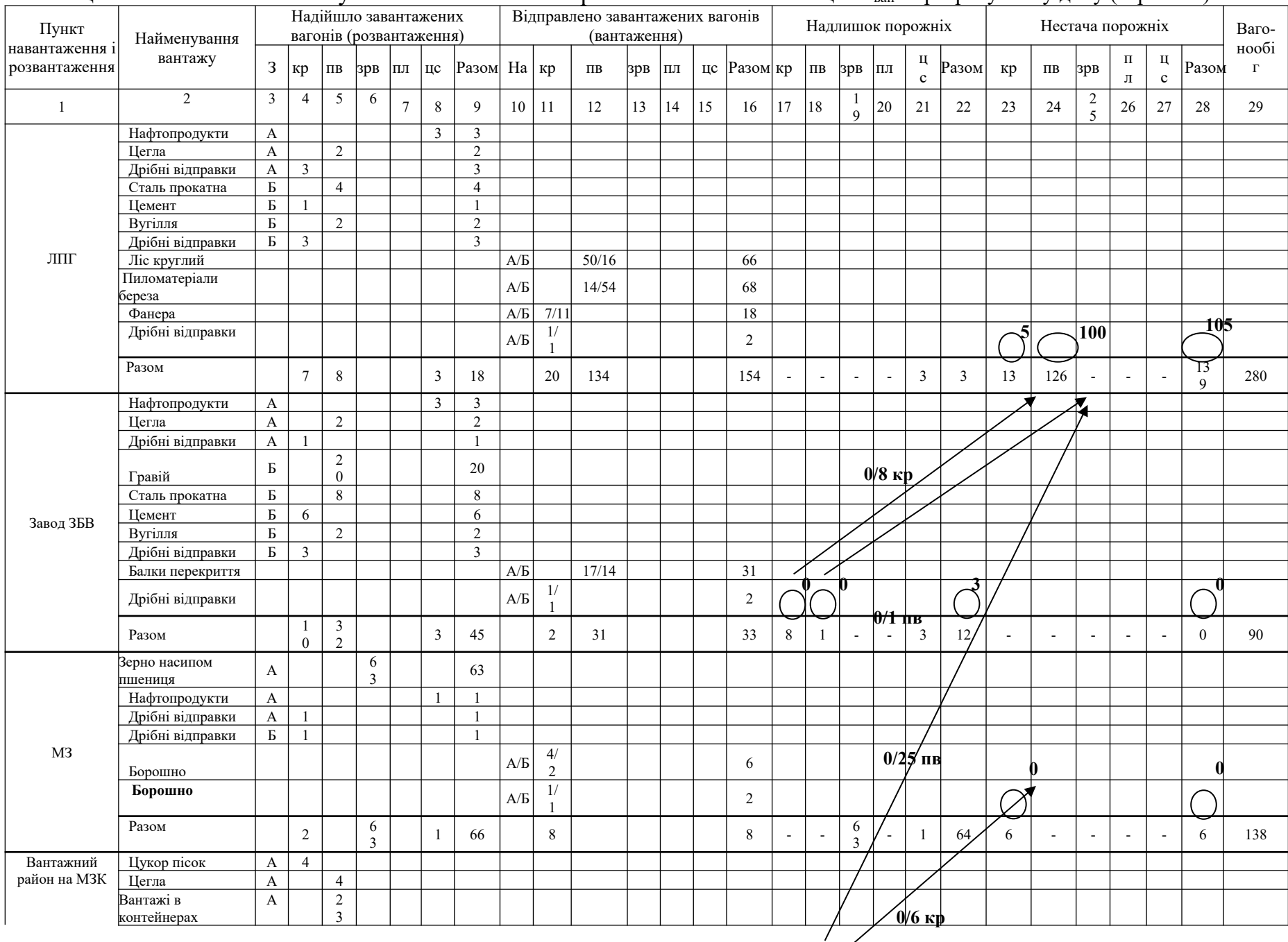

### Таблиця 4.1 – Вагонопотоки пунктів навантаження і розвантаження та станції О<sub>ван</sub> за розрахункову добу (варіант 2)

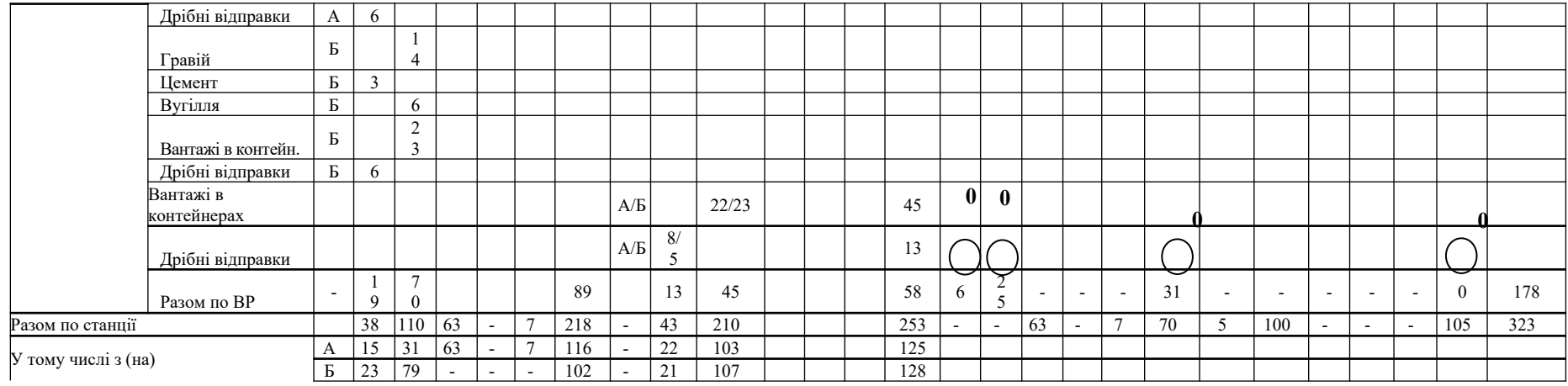

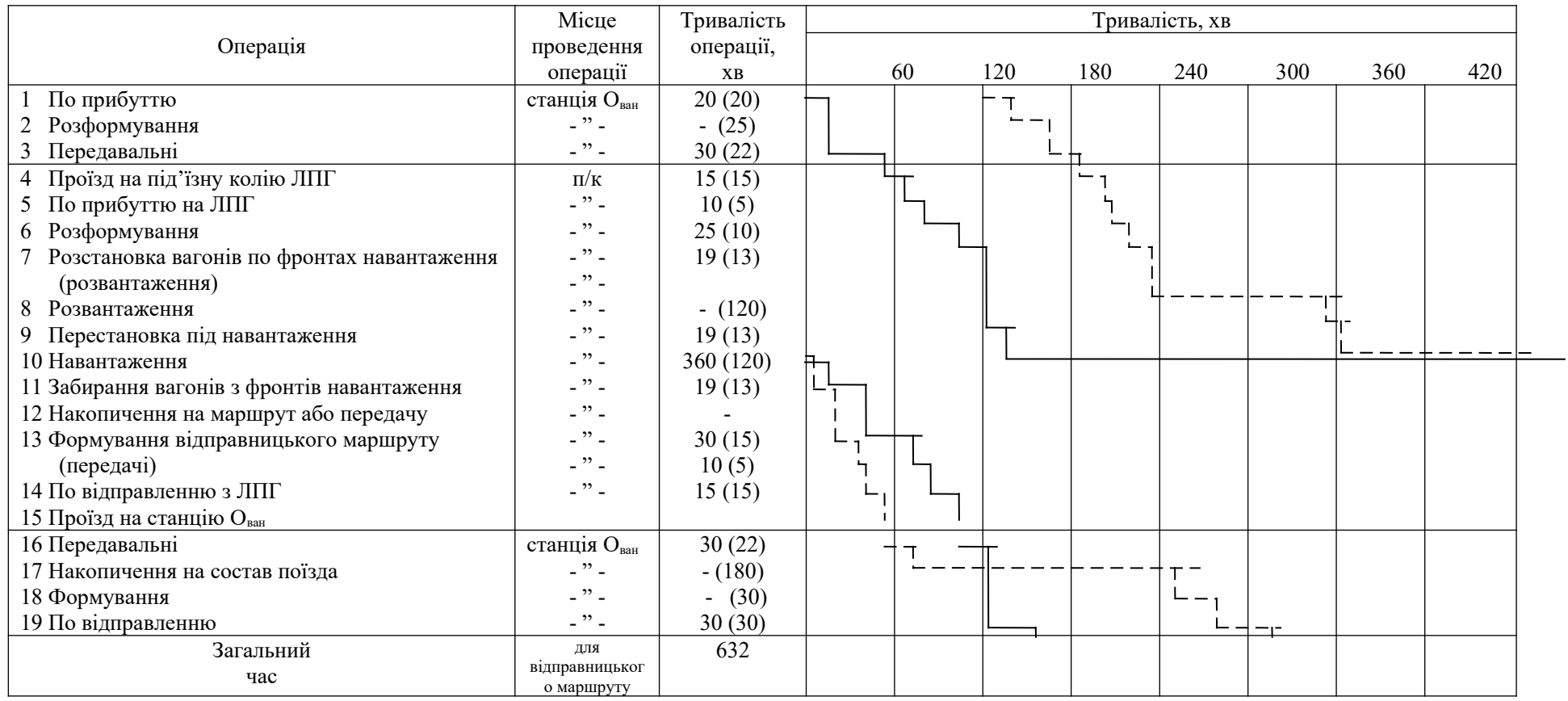

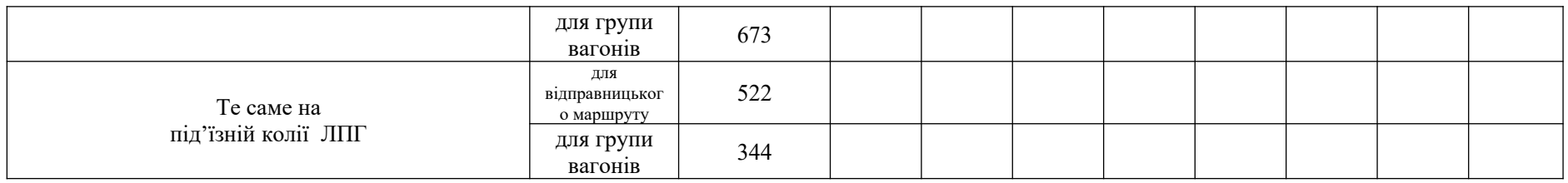

Рисунок 9.1 – Графіки єдиного технологічного процесу роботи станції О<sub>ван</sub> і під'їзної колії ЛПГ для окремої групи вагонів ( $m_{2p}$  = 22 ваг) і для відправницького маршруту ( $m_M$  = 32 ваг)